# **ERA - Evolution #3553**

# **QOS**

01/06/2012 11:29 - Fabrice Barconnière

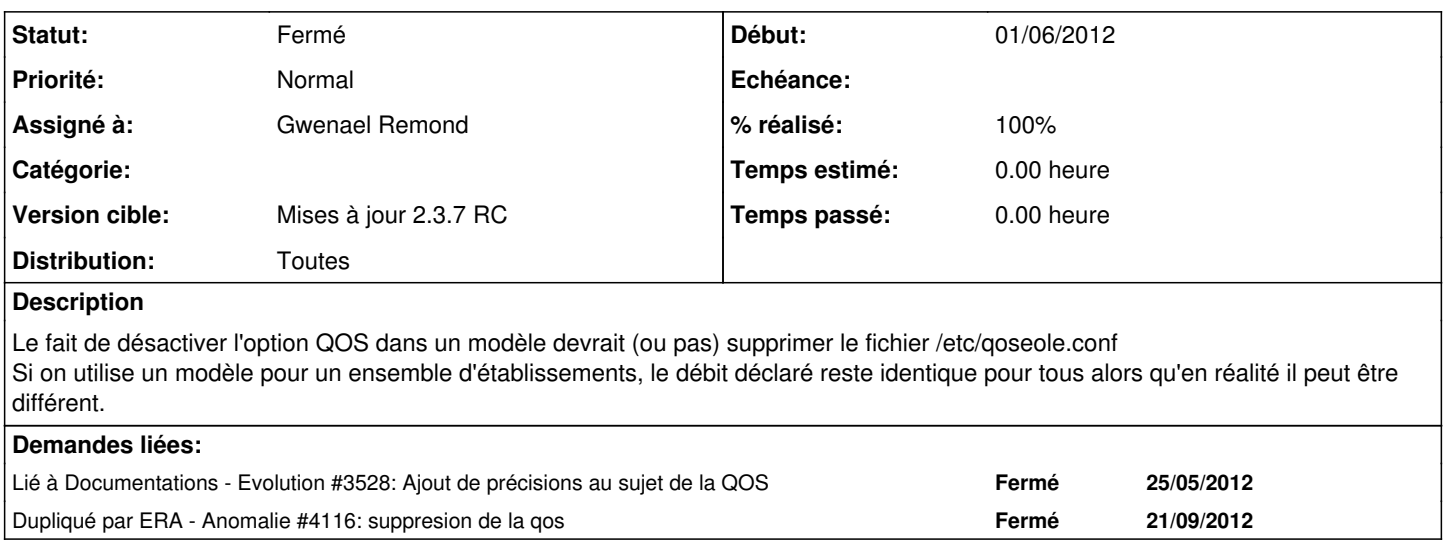

#### **Historique**

#### **#1 - 23/08/2012 09:44 - Joël Cuissinat**

*- Version cible changé de Mises à jour 2.3.6 RC à Mises à jour 2.3.7 RC*

## **#2 - 24/09/2012 16:17 - Gwenael Remond**

*- Statut changé de Nouveau à Résolu*

*- Assigné à mis à Gwenael Remond*

*- % réalisé changé de 0 à 100*

### **#3 - 02/10/2012 14:07 - Joël Cuissinat**

*- Statut changé de Résolu à Fermé*